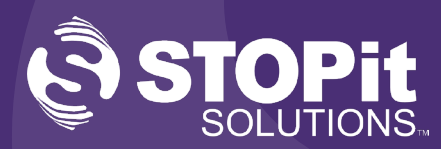

## **911-Direct Panic Alert System Training Preparation**

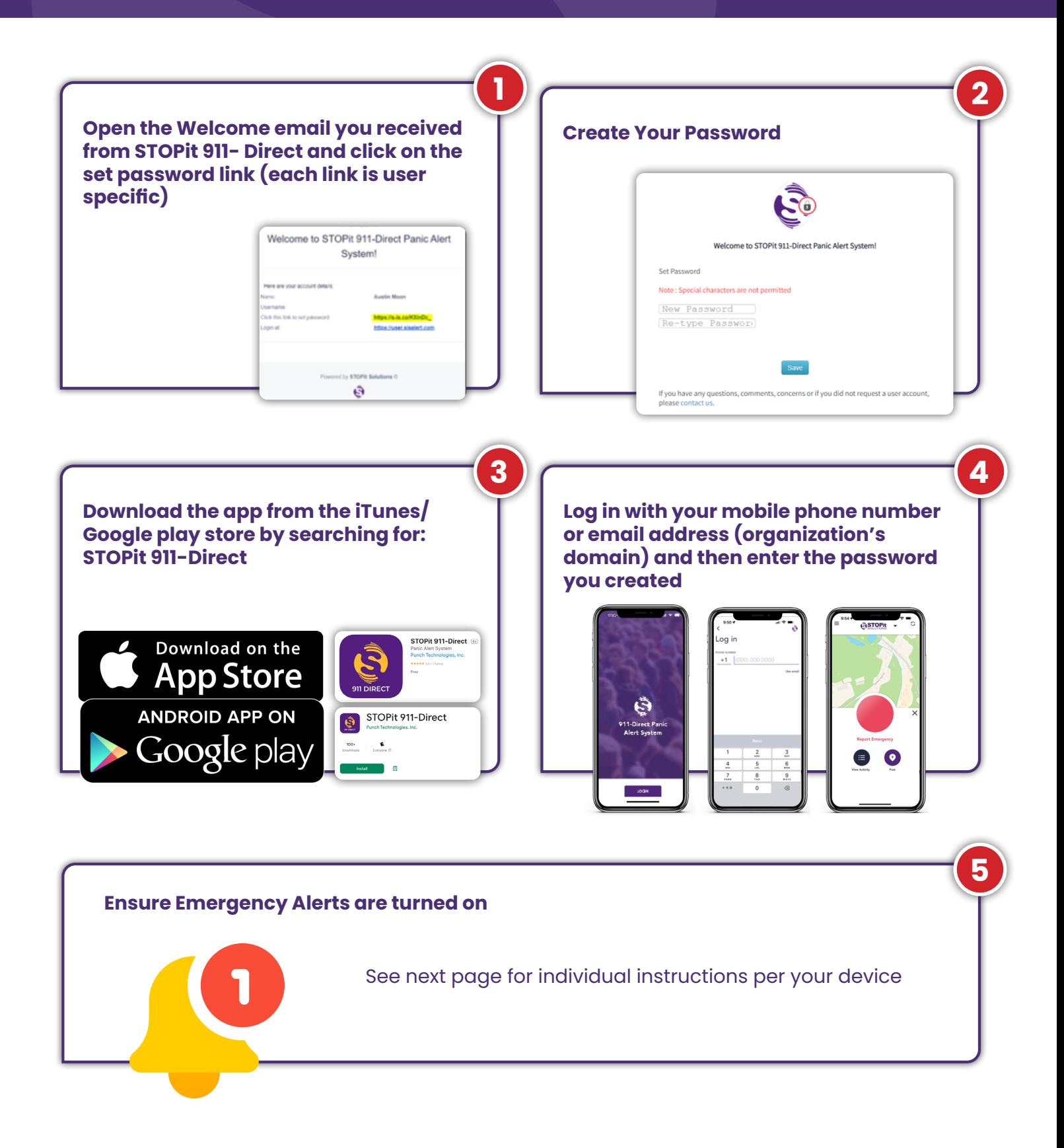

**Questions? Don't hesitate to contact your STOPit Customer Experience Manager or email support@stopitsolutions.com or cxmteam@stopitsolutions.com**

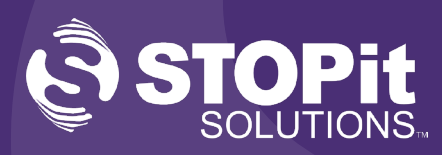

## **911-Direct Panic Alert System Training Preparation**

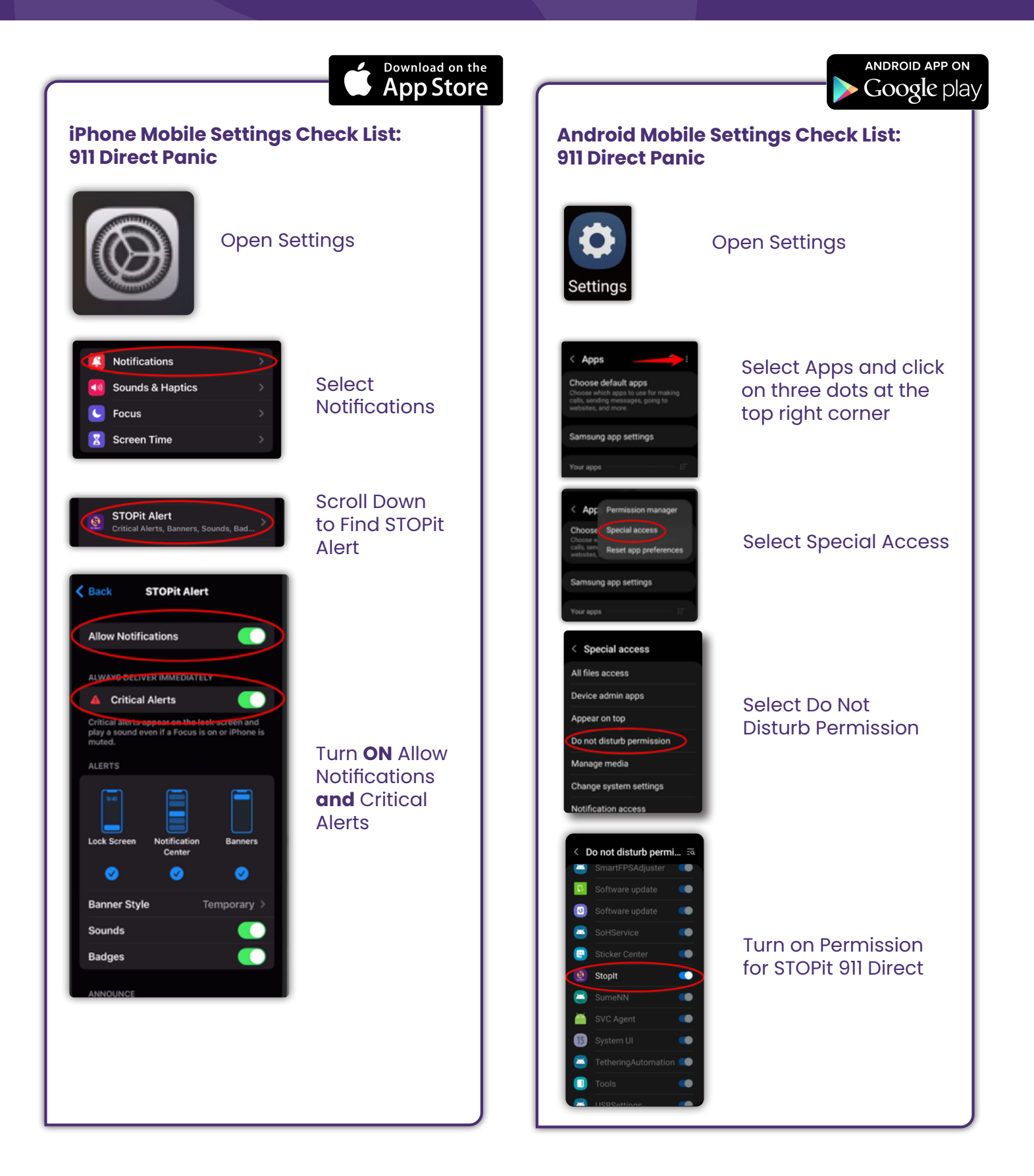

**Questions? Don't hesitate to contact your STOPit Customer Experience Manager or email support@stopitsolutions.com or cxmteam@stopitsolutions.com**